Prof. Dr. Karsten Urban Dipl. Math. oec. Klaus Stolle Dipl. Math. Iris Häcker Institut für Numerische Mathematik, Universität Ulm

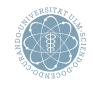

ulm university universität

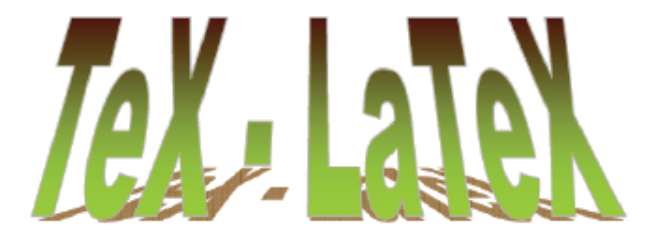

# Wissenschaftliches Arbeiten in CSE

<span id="page-0-0"></span>Ulm, 26. November 2013

[Makros](#page-2-0)

[Umgebungen](#page-6-0)

[Tabellen](#page-11-0)

[Bilder](#page-15-0)

[Literaturverzeichnis](#page-17-0)

# Definieren von Makros

- Definition eines neuen Makros mittels
	- \newcommand{\name}[anz]{definition}
- Obligatorisch sind
	- Name des Makros name
	- Befehlsfolge des Makros definition
- Optional ist Anzahl anz der obligatorischen Parameter des Makros
	- Fehlt anz so ist \name parameterlos
	- maximal 9 Parameter, intern #1, ... #9
- Beispiele:
	- \newcommand{\R}{\mathbb{R}}
		- Aufruf: \R
		- Ausgabe: R
	- \newcommand{\norm}[1]{\left\| #1\right\|}
		- Aufruf: \norm{f}
		- Ausgabe:  $||f||$
	- \newcommand{\set}[2]{\big\{ #1\,\big| \, #2\right\} }
		- Aufruf: \set{x\in\R}{f(x)=0}
		- Ausgabe:  $\{x \in \mathbb{R} \mid f(x) = 0\}$
- <span id="page-2-0"></span>• LATEX passt auf, ob Makro-Name bereits vergeben ist
	- ! LaTeX Error: Command XXX already defined.
	- Altes überschreiben mittels \renewcommand
		- Parameter/Verwendung wie bei \newcommand

#### Warum Makros?

- Lesbarkeit des Codes, insbesondere Mathematischer Formeln
	- $\setminus$ set $\{x\in\R}$ {f(x)=0} versus
	- $\big\{\{x\in\mathbb{R}\}, \big\|\$ ,  $f(x)=0\big\}$
- Code wird kürzer & übersichtlicher
- Vermeidung von Tippfehlern
- Wiederverwendbarkeit in weiteren Dokumenten
- einfache Anpassung von math. Notation
	- z.B.  $\{x \in \mathbb{R} \mid f(x) = 0\}$  vs.  $\{x \in \mathbb{R} : f(x) = 0\}$
- Umstellung der Notation im gesamten Dokument durch Änderung einer Zeile

#### Was sollte man bei der Definition von Makros beachten?

- Sprechende Namen für Makros verwenden
	- \set , \norm, \scalarproduct
- $\bullet$  Kurze Namen nur für reine Zeichen z.B.
	- \bbN, \bbZ, \bbR etc. für mathbb-Symbole  $\mathbb{N}, \mathbb{Z}, \mathbb{R}$
	- \cA, \cB, \cC etc. für mathcal-Symbole  $A, B, C$
	- \x, \y, \z etc. für Vektoren  $\vec{x}$ ,  $\vec{y}$ ,  $\vec{z}$
- Keine Makros zur puren Abkürzung von Tipparbeit
	- Solchen Code kann man später nicht mehr lesen!

#### Makros mit optionalen Parametern

- Man kann Makros definieren deren erster Parameter optional ist
	- \newcommand{\name}[anz][default1]{definition}
	- name, anz, definition wie bisher
	- Parameter #1 ist optional
		- Übergabe in eckigen Klammern [parameter1]
		- Wert default1, falls nicht gegeben
	- Parameter #2, ... #anz sind obligatorisch
		- Übergabe in Klammern {parameter}
- Zum Beispiel:
	- \newcommand{\norm}[2][] {\left \| #2\right\|\_{#1}}
		- Aufruf: \norm[L^2(\Omega)]{f} Ausgabe:  $\|f\|_{L^2(\Omega)}$
		- Aufruf:  $\infty$  Ausgabe:  $\|f\|$
	- \newcommand{\set}[3][\Big] {#1 \{\ #2, #1\|, #3#1\}}
		- Aufruf:  $\setminus \setminus \setminus R}{f(x)=0}$  Ausgabe:  $\{x \in \mathbb{R} | f(x) = 0\}$
		- Aufruf: \set[\Big]{x\in\R}{f(x)=0}\norm{f} Ausgabe:  $\left\{x \in \mathbb{R} | f(x) = 0\right\}$

#### Weitere Text-Umgebungen

- Wir kennen bereits center, flushright, flushleft-Umgebung
- für Zitate: quote-Umgebung
- als ob Schreibmaschine verbatim-Umgebung
- Aufzählungen: itemize-Umgebung
	- jeder Punkt wird mit \item eingeleitet
	- optional \item[zeichen] für anderes Symbol
- <span id="page-6-0"></span>• Nummerierte Aufzählung: enumerate-Umgebung
	- jeder Punkt wird mit \item eingeleitet
	- Art der Aufzählung über Zähler manipulierbar
		- enumi
		- enumii, enumiii, enumiv bei geschachtelten enumerate-Umgebungen
	- \usepackage{enumerate} hat mehr Funktionalität
		- Erweiterung der enumerate-Umgebungen um optionale Layout-Parameter

#### Warum Umgebungen?

- Viele Objekte in mathematischen Texten sollten dasselbe Layout haben
	- z.B. Sätze, Definitionen, Beweise
- Umgebungen trennen Inhalt und Layout
	- Code wird lesbarer
	- Layout wird leichter veränderbar

### Definition einer Umgebung

- \newenvironment{name}[anz]{defbegin}{defend}
- name, anz wie bei \newcommand
- defbegin  $=$  Was löst \begin{name} aus?
- $defend = Was lost \end{name} aus?$
- \renewenvironment analog zu \renewcommand
- Beispiel:
	- \newenvironment{proof}{\textbf{Beweis.}}{\hfill\textbf{q.e.d.}}
	- Eingabe:  $\begin{bmatrix} begin{proof} & . . .\end{bmatrix}$  Ausgabe: Beweis. ...  $q.e.d.$

#### Wichtige mathematische Pakete

- amsmath  $=$  Umgebungen, Befehle
	- im Folgenden \usepackage{amsmath} notwendig!
- $amsth = Theorem-Umgebungen$
- amsfonts,  $amsymb = Schriftarten + Symbole$

#### Praktische Umgebungen

- matrix-Umgebung für Vektoren und Matrizen
	- bequemer als array-Umgebung, weil man die Anzahl der Spalten nicht angeben muss
	- ansonsten gleiche Syntax
		- zeilenweise Angabe
		- & für neue Spalte
		- \\ für neue Zeile
- pmatrix-Umgebung
	- $=\left(\begin{matrix}.\.\&\end{matrix}\right)$
- case-Umgebung
	- =\left(\begin{array}[ll]...\end{array}\right
- Beispiel 15: array, pmatrix und binom

#### Die align-Umgebung

- Flexibler als equation- und eqnarray-Umgebung
- Mit (align) und ohne (align\*) Formelnummer
- Erlaubt mehrzeilige Formeln, Zeilenumbruch \\
- Ordnet tabellarisch an
	- & neue Spalte
	- Spalten abwechselnd links/rechts ausgerichtet
	- Spaltenpaar links/rechts bildet jeweils Gruppe ohne Anstand
- \tag{text} ersetzt Formelnummer durch Text \notag unterdrückt Ausgabe der Formelnummer
	- falls nur manche Zeilen einer mehrzeiligen Formel Nummer haben sollen
- In Verbindung mit split-Umgebung kann man Formelnummern mehrzeiliger Formeln vertikal zentrieren
- Beispiel 16: align-Umgebung

#### Mathematische Sätze

- Umgebung für math. Sätze etc. können leicht(!) erstellt werden, d.h. \newenvironment hier unnötig!
- \newtheorem{name}[counter]{text}[supercounter]
	- Obligatorisch:
		- name: Name der neuen Umgebung
		- text: Uberschrift der neuen Umgebung, z.B. Satz, Lemma ¨
	- Optional:
		- counter: falls kein neuer Zähler angelegt werden soll, sondern vorhandener mitbenutzt wird
		- supercounter: spezifiziert übergeordneten Zähler, z.B. section: wenn Section erhöht, wird counter auf 0 gesetzt
		- gleiche Funktion wie \numberwithin
- Beispiele:
	- \newtheorem{satz}{Satz}[section]
		- Satz-Umgebung
		- Zähler zählt in jeder section neu
	- \newtheorem{lemma}{Satz}[Lemma]
		- Satz & Lemma werden gemeinsam nummeriert
	- \newtheorem{bemerkung}{Bemerkung}[section]
		- Bemerkungen werden unabhängig nummeriert
		- Zähler zählt in jeder Section neu
- Beispiel 17: newtheorem.tex

### Die tabbing-Umgebung

- Zur Spaltenweisen Ausrichtung von Text
- \= Markierung setzen
- \kill Zeile nicht ausgeben
	- für Definitionszeile
- \> Textposition auf nächste Markierung setzen

# Quelldatei (L<sup>T</sup>FX)

```
% tabbing.tex
\documentclass [a4 paper, 12 pt ] { report }
\usepackage { fullpage }
\usepackage [ngerman]{babel}
\usepackage [ applemac ] { inputenc }
7 \ begin { document }
8 \ noindent Jetzt kommt eine \ texttt { tabbing }- Umgebung :
\begin { tabbing }
10 % Definition der Tabulator - Stops
\hbox{\tt base*} 125mm } \= \hbox{\tt base*} \= \hbox{\tt base*} \= \hbox{\tt base*}12 % Der ausgeric htete Text
Spalte 1 \backslash> Spalte 2 \backslash> Spalte 3 \backslash> Spalte 4\backslash\> Text B \> Text C<br>\> Weiter \> so
                                     15 \times 11\end { tabbing }
\ end { document }
```
#### Ausgabe-Datei (PDF)

<span id="page-11-0"></span>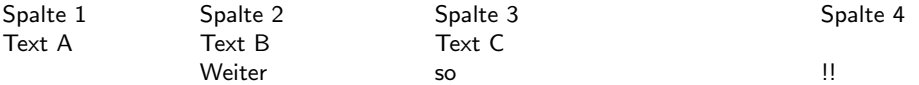

### Die tabular-Umgebung

- Benutzung wie array-Umgebung
	- Anzahl Spalten angeben & Ausrichtung
		- mittig {c}, links {1}, rechts {r}
		- Blocksatz mit fester Spaltenbreite p{Breite}
	- vertikale Trennlinie mit Pipe | angeben
		- oder eigene Trennlinie mit
	- Zeilenumbruch mit \\
	- horizontale Trennlinie mit \hline
- kann Trennlinien auch in array-Umgebung nutzen
- Verwende \cline{von-bis}, falls horizontale Linie nur Spalte von bis bis
- Verwende \multicolumn{anz}{style}{text} für Eintrag text über mehrere Spalten
	- $\bullet$  anz  $=$  Anzahl der betroffenen Spalten
	- style  $=$  analog zu tabular-Style, z.B.  $\{|c|\}$

```
% tabular text
\documentclass [a4paper, 12pt]{report}
\usepackage { fullpage }
\usepackage [ngerman] { babel }
\usepackage [applemac]{inputenc}
```

```
\begin { document }
8 \ begin { tabular }{| l| |c| |c| | r |}
9 \ hline
links & mittig & rechts & rechts \\
\hline\hline
12 1 & 2 & 3 & 4\\
13 5 & 6 & 7 & 8\\
14 \ hline
\end { tabular }
\end { document }
```
## Quelldatei (LATEX) Ausgabe-Datei (PDF)

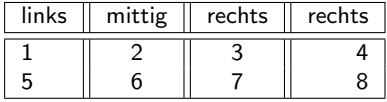

• Beispiel 18: tabular.tex

### Die table-Umgebung

- I.d.R. soll Tabelle nicht Teil von Text sein, sondern herausgehoben mit Unterschrift und Nummer
	- verwende table-Umgebung
- \caption gibt der Tabelle eine Unterschrift
- table-Umgebung erzeugt eine so genanntes float object
	- wird von LATEX automatisch platziert
	- wird intern in Liste eingetragen und sobald als möglich gesetzt
		- First-In-First-Out Prinzip
		- \clearpage arbeitet Float-Liste ab, danach Seitenumbruch  $(\n\omega)$  ( $\omega$
- Präferenz für Platzierung kann optional als Liste angegeben werden
	- z.B. \begin{table}[!thpb]
		- $\bullet$  ! = egal, ob es vernünftig scheint
		- $\bullet$  t = top
		- $\bullet$  h  $=$  here
		- $\bullet$  t = page = Extraseite nur mit floats
		- $\bullet$  b = bottom
	- wird in der angegebenen Reihenfolge von LATFX in Erwägung gezogen
- erzeugt Tabellen-Verzeichnis
	- Einträge werden aus \caption{...} übernommen
		- erstes latex name.tex erzeugt name.lot
		- zweites latex name.tex bindet Verzeichnis ein
	- Falls Unterschrift zu lang ist, Kurztitel festlegen
		- \caption[kurztitel]{unterschrift}\verb

# Bilder einbinden

- Voraussetzung: \usepackage[dvips]{graphicx}
- Einbinden: \includegraphics[options]{filename}
	- Optionale Parameter sind:
		- width = unit: Breite festlegen (& ggf. skalieren)
		- height = unit: Höhe festlegen  $(R$  ggf. skalieren)
		- $\bullet$  scale =  $\text{num}$ : Bild skalieren
		- angle = unit: Bild drehen (math. pos. Grad)

# **Quelldatei (LATEX) Ausgabe-Datei (PDF) Ausgabe-Datei (PDF) Ausgabe-Datei (PDF) Ausgabe**

```
%include ar aphics.tex
                                                                             ulm university universität
\documentclass [a4paper, 12pt ] { report }
\usepackage { fullpage }
4 \ usepackage [ ngerman ]{ babel }
\usepackage [applemac] { inputenc}
\usepackage [dvips] { graphicx}
\begin { document }
\includegraphics [width=0.75\textwidth]{Grafiken/UniLogo.pdf}
\includegraphics [width=0.75\textwidth, angle=25]{ Grafiken/UniLogo . pdf }
13 \ includegraphics [ width =3 cm , angle = -25]{ Grafiken / TeXLogo . pdf }
\ end { document }
```
# Die figure-Umgebung

- Verwendung von figure analog zu table
- \listoffigures erzeugt Abbildungsverzeichnis
	- erzeugt Datei name.lof

\end{figure} \end { document }

```
% figure, tex
2 \ documentclass [a4 paper ,12 pt ]{ report }
\usepackage { fullpage }
\usepackage [ngerman] { babel }
\usepackage [applemac] { inputenc }
\usepackage [dvips] { graphicx }
\begin { document }
9 \ listoffigures
\clearpage
\begin { figure } [t]
\begin { center }
\includegraphics [width=0.75\textwidth] { Grafiken / UniLogo.pdf }
\ caption { Logo der Universität Ulm }
\label{fig::bsp1}
\end{center}
\end { figure }
\begin{figure}[t]
\begin { center }
20 \ includegraphics [ width =0.4\ textwidth ]{ Grafiken / UniLogo . pdf }
\includegraphics [width=0.4\textwidth]{Grafiken/TeXLogo.pdf}
\caption{Links: Logo der Universität Ulm,
rechts: \TeX-\LaTeX-Logo}
\label{fig::bsp2}
\end{center}
```
# Quelldatei (LATEX) and the control of the control of the control of the control of the control of the control of the control of the control of the control of the control of the control of the control of the control of the

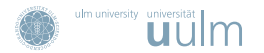

Abbildung: Logo der Universität Ulm

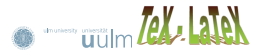

Abbildung: Links: Logo der Universität Ulm, rechts: TEX-LATEX-Logo

### Wissenschaftliches Arbeiten

- In offiziellen mathematischen Dokumenten muss der Autor Quellen angeben
	- im Literaturverzeichnis am Ende
		- vollständige Liste aller verwendeter Hilfen
	- im Fliesstext genaue Angaben
		- woher Ergebnisse, Ideen oder Beweise übernommen wurden
		- ob Teile wörtlich übernommen wurden
- Eigenleistung des Autors muss klar werden
	- z.B. einheitliche Darstellung eines Stoffs aus mehreren Quellen
		- genaue Angabe: Was stammt woher?
	- z.B. zusammenfassende Darstellung eines Stoffs
	- z.B. eigene Beweisidee, aber bekanntes Resultat
	- eigenes Resultat & eigener Beweis
- <span id="page-17-0"></span>• Im Extremfall: Vorwurf des Plagiats
	- juristisches Nachspiel (z.B. Exmatrikulation!)
	- Aberkennung akademischer Titel

### Literatursuche

- http://www.uni-ulm.de/einrichtungen/kiz/bibliothek/literatursuche.html
	- Bibliothekskatalog (Bücher und Zeitschriften der Uni Ulm)
- http://rzblx1.uni-regensburg.de/ezeit/
	- elektronische Zeitschriftenbibliothek mit Links zu Online-Jounals (inkl. Ampel-Darstellung)
- http://www.zentralblatt-math.org/zmath/de
	- bibliographische Datenbank math. Veröffentlichungen
	- eingeschränkter Zugang innerhalb der Uni-Ulm
- http://www.ams.org/mathscient
	- bibliographische Datenbank math. Veröffentlichungen
	- Abkürzungsverzeichnis für Zeitschriften
	- freier Zugang innerhalb der Uni Ulm

### Literaturverzeichnis anlegen

- thebibliography-Umgebung:
	- startet mit \begin{thebibliography}{string}
		- string gibt nur maximale Länge von Markern an
	- Einträge mittels \bibitem[marker]{label}
		- label: definiert Label zum zitieren
		- marker: optional, gibt Kennung für Eintrag
		- falls marker fehlt, wird Nummer zugewiesen
- Zitieren im Text mittels
	- \cite[string]{referenz}
		- $referenz = label$  vom \bibitem
		- string: optional, wird zusätzlich ausgegeben, z.B. expliziter Verweis auf einen Satz
	- Listen \cite{ref1, ref2, ...} sind erlaubt

#### Grundsätzliches

- Einträge im Literaturverzeichnis einheitlich!
	- alle Vornamen abkürzen oder ausschreiben
	- gleiches Layout für alle Einträge
	- insb. einheitliche Groß-Kleinschreibung
	- am Ende jedes Eintrags ein Punkt oder nicht
- gewisse Sortierung
	- alphabetisch nach Erstautor (Autorenreihenfolge nicht ändern!)
	- chronologisch nach Veröffentlichungsjahr
	- chronologisch nach Reihenfolge des Zitierens
- korrekte Abkurzungen bei Zeitschriften (http://www.ams.org/mathscient) ¨

#### Beispiel zum Literaturverzeichnis

```
y_i literatur text
2 \ documentclass [a4 paper ,12 pt ]{ report }
\usepackage { fullpage }
4 \ usepackage [ utf 8]{ inputenc }
5 \ usepackage [ ngerman ]{ babel }
\usepackage { soul }
\begin { document }
\addcontentsline{toc}{ chapter }{ Literaturverzeichnis }
\begin{thebibliography}{99}
\bibitem { Alberty : 1999} \caps { J. Alberty , C. Carstensen , S. A. Funken }:
\emph { Remarks around 50 lines of Matlab: short finite element implementation },
Numerical Algorithms 20, 1999.
\bibitem { Alt : 1980 } \ caps { H.W. Alt }: \ emph { Lineare Funktional analysis },
Springer, Berlin, 1980.
\bibitem {Alt: 2003}\ caps {H.W. Alt }:
21 \ emph { Partielle Differentialgleichungen , Vorlesungsskript WS 2002/03 - SoSe 2003} ,
Institut für Angewandte Mathematik, Universität Bonn.
\bibitem { Axelsson: 1984}\ caps {0. Axelsson, V. A. Barker}:
25 \ emph { Finite Element Solution of Boundary Value Problems }, Academic Press , Orlando , 1984.
\bibitem { Baumgaertel : 1985}\ caps {H. Baumgaertel }:
lemph { Analytic Pertubation Theory for Matrices and Operators }, Birkhäuser, Boston, 1985.
\end{thebibliography}
```
\end{document}